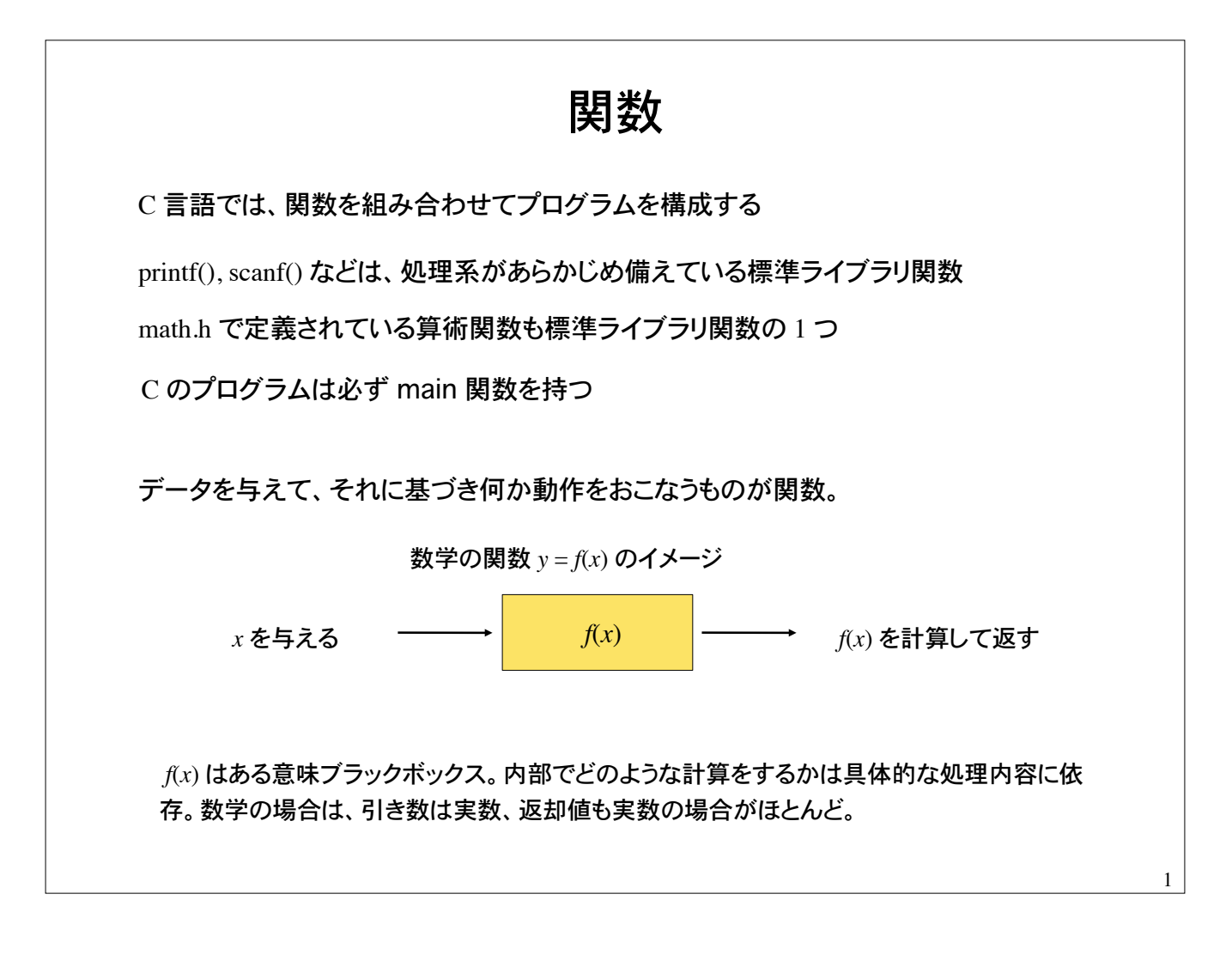

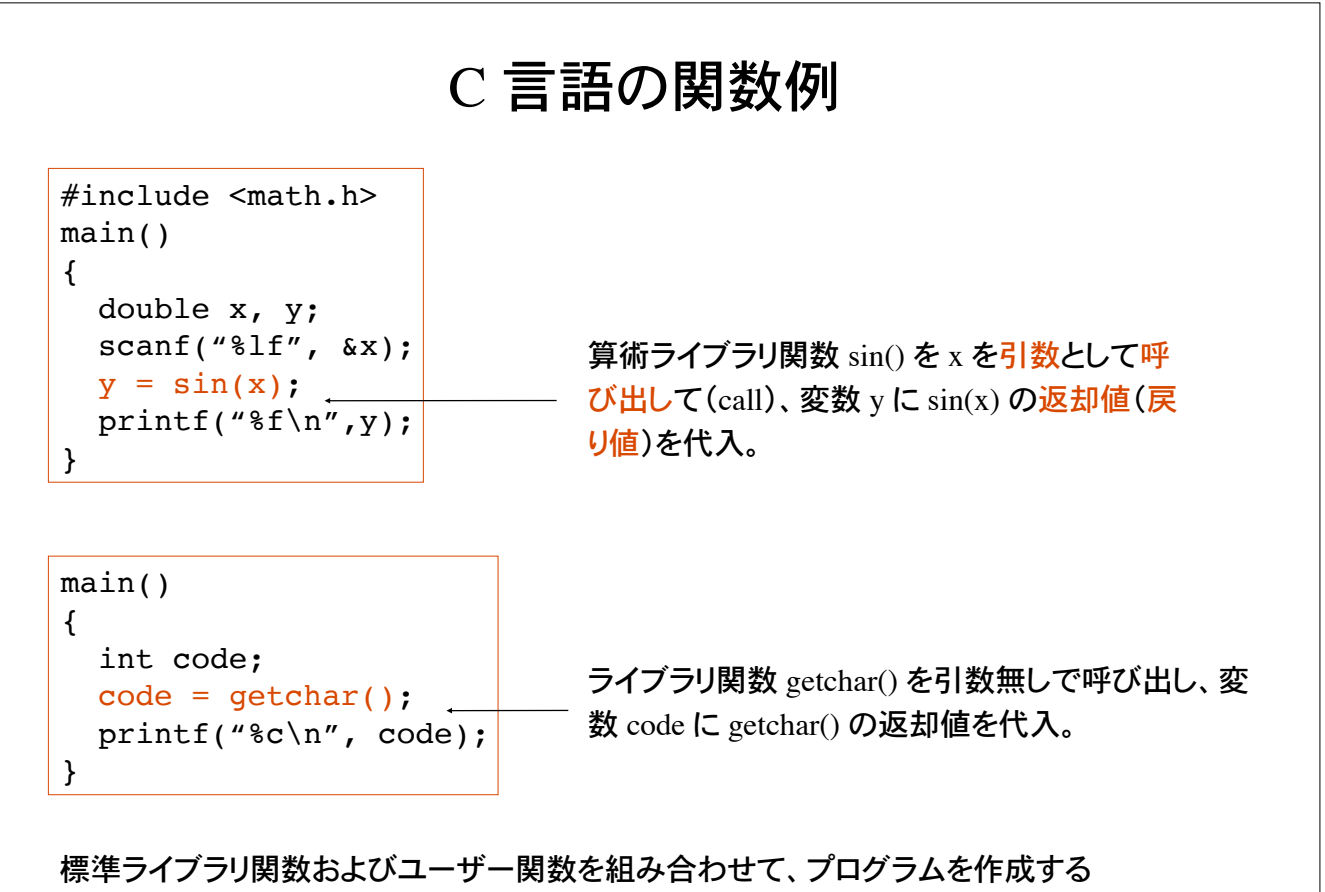

のが C 言語の特徴。

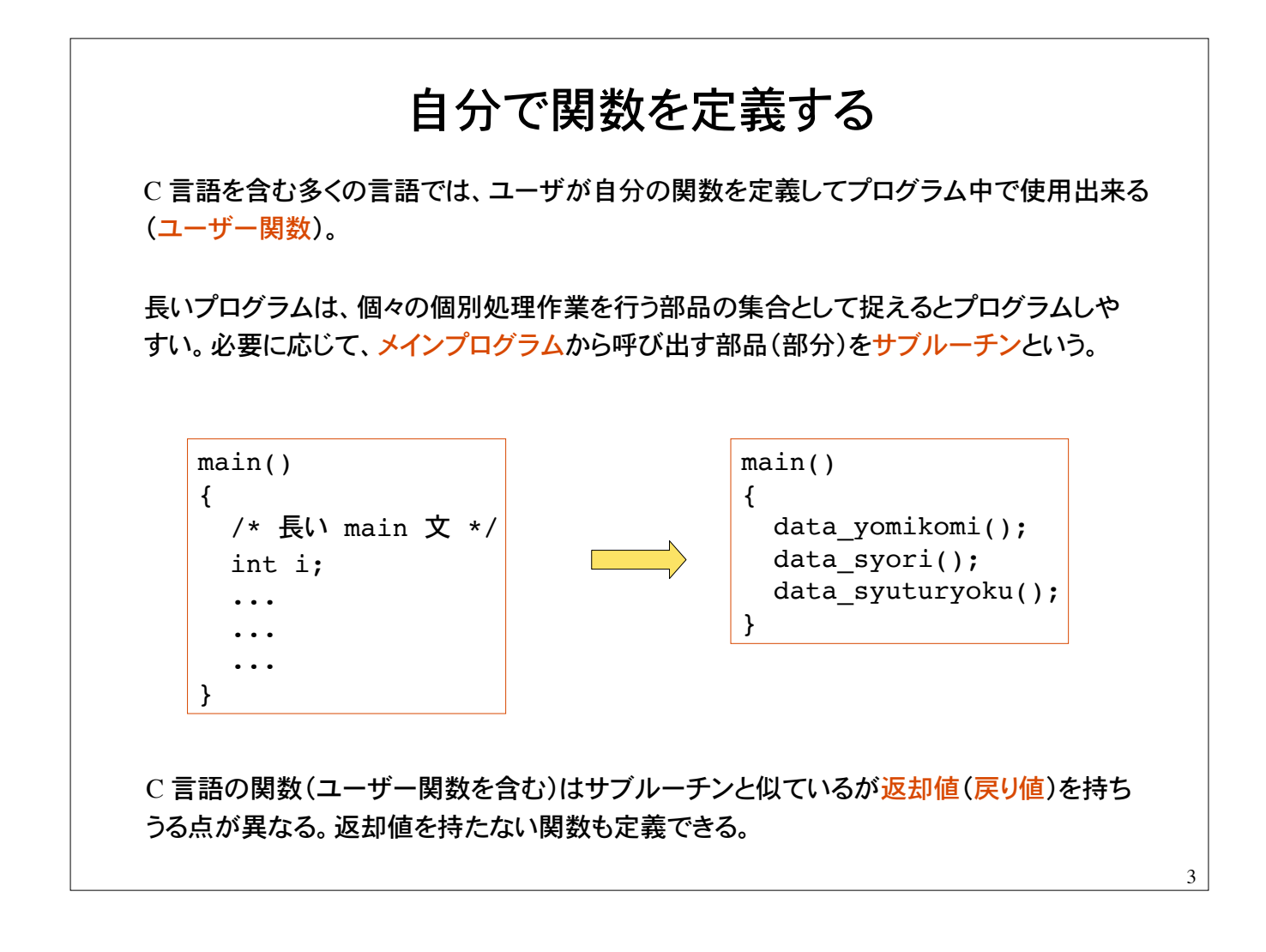

具体例

商品の金額を入力し、消費税込みの支払い金額を計算するプログラム

```
main()
{
   int price, tax, payment;
   scanf("%d", &price);
  tax = price*0.08;payment = price + tax; printf("%d\n", payment);
}
```
ユーザ関数を定義しないで、全て main文と して書いたプログラム。

商品金額を引数として受けとり、支払い金額を返却値として返すユーザ関数 shiharai を定 義してみる。

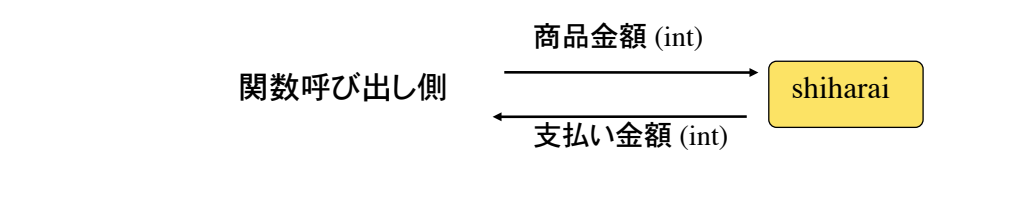

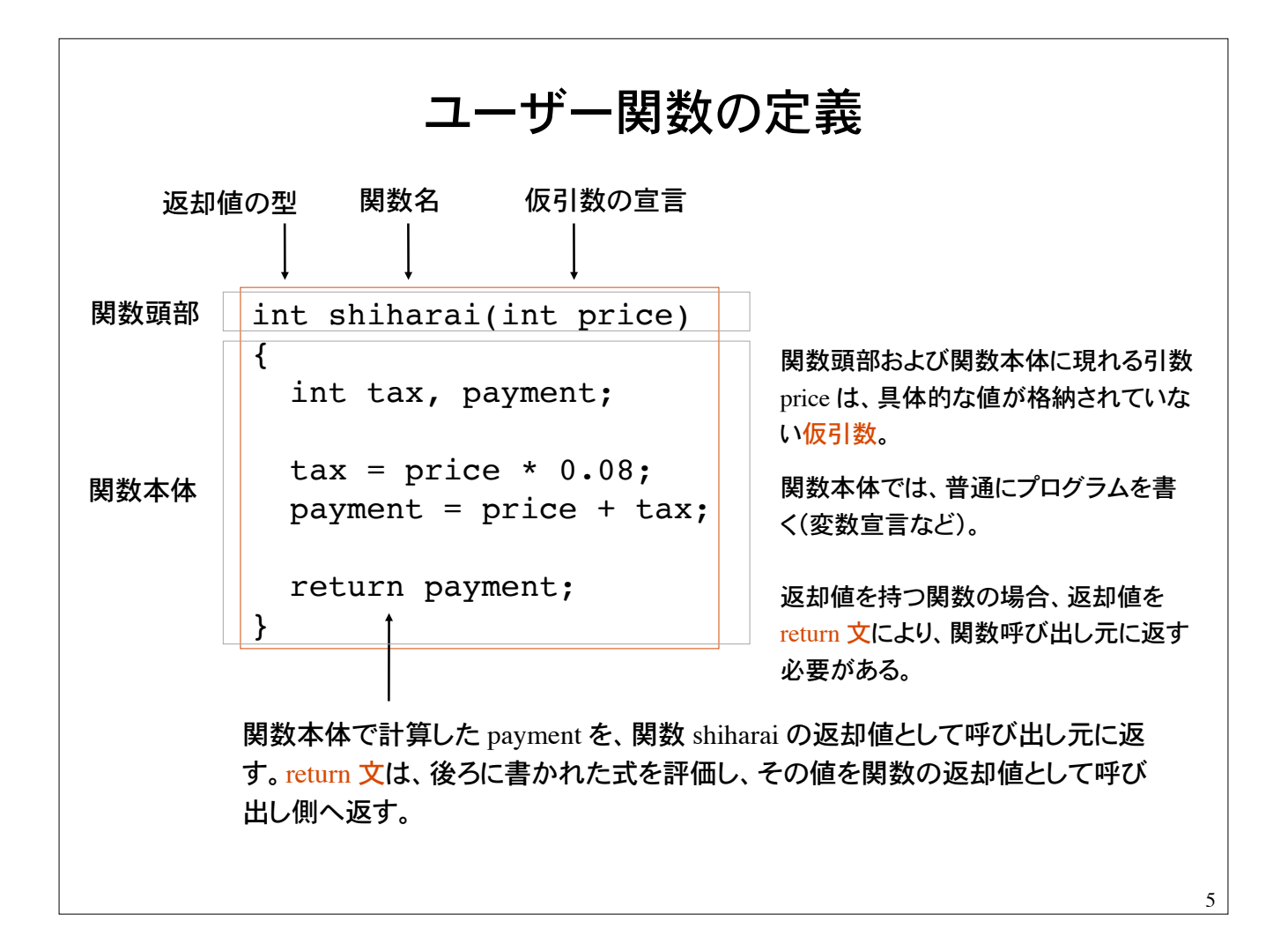

1) 返却値をもつ関数は、返却値の型を明示しなければならない。 2) 関数名は自由に付けてよい(C 言語のキーワードを除く)。 3) 関数の呼び出し側から関数へデータを受け渡すには引数を用いる。 �呼び出し側で指定する引数を実引数、関数側で指定する引数を仮引数と呼ぶ。 int shiharai(int price) { int tax, payment;  $\text{tax} = \text{price} * 0.08;$  payment = price + tax; return payment; } 商品金額 (int) 関数呼び出し側 <del>- - - - - - - - - - - - - - - -</del> shiharai 支払い金額 (int) 関数が呼び出されるまでは、関数側の引き数には具体的 なデータ(値)は格納されていないので仮引数と呼ぶ。左 の例では price が仮引き数。 ユーザ関数で宣言された変数は、ユーザ関数の内部でのみ有効(局所変数)。

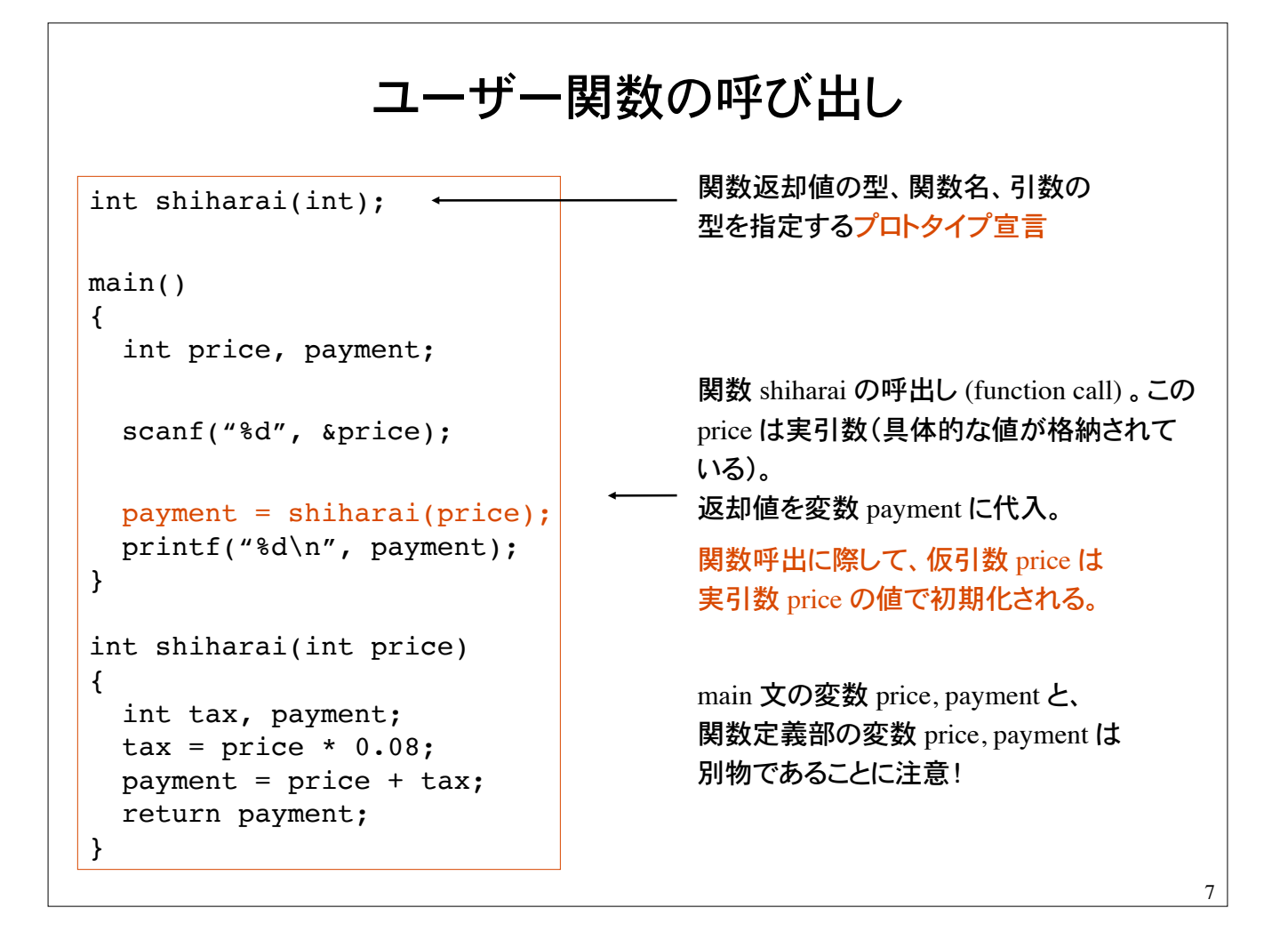

# 関数のプロトタイプ宣言

ユーザが自前の関数を定義するとき、一般に関数プロトタイプの宣言が必要。

関数の名前、関数が返却するデータの型、および引き数の型と個数、を関数プロトタイプ と呼ぶ。(プロトタイプ prototype=原型、模範、手本の意)

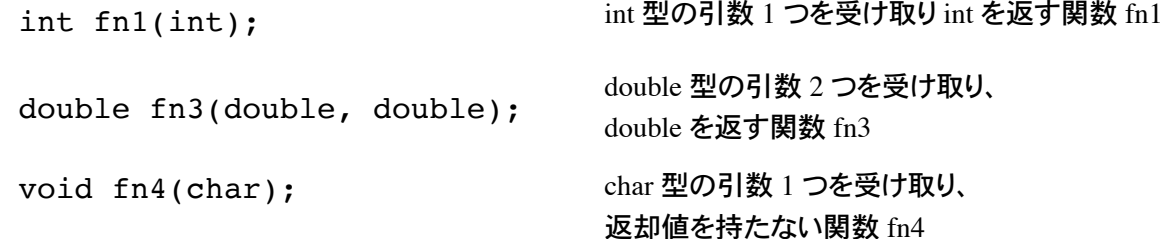

関数プロトタイプ宣言によって、処理系(コンパイラ)は、関数が正しく呼び出されているかの チェックを行う。

関数プロトタイプ宣言をしないと、定義した関数の返却値の型は 暗黙のうちに int と解釈される。(思わぬ結果を招く場合があるので注意)

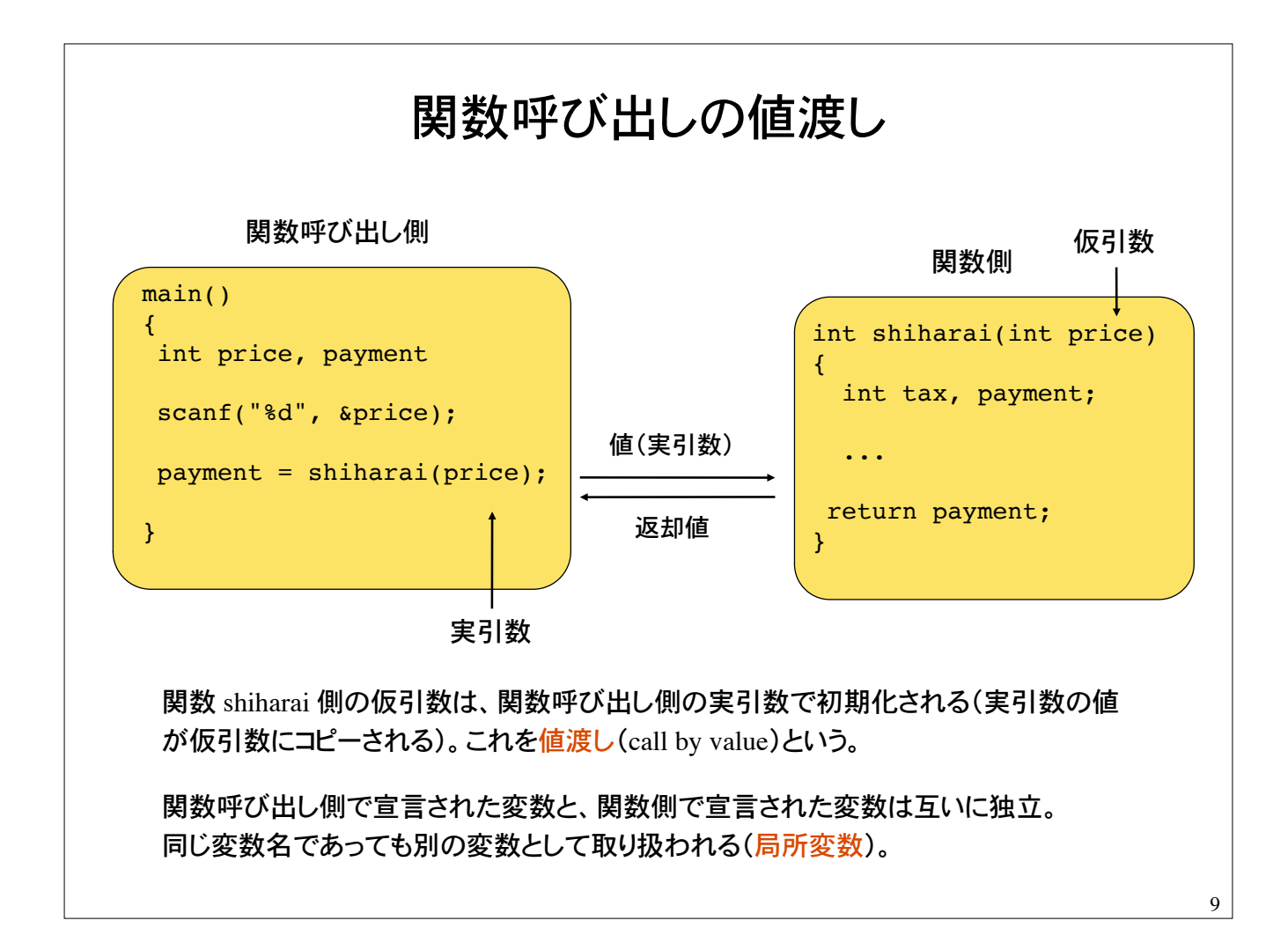

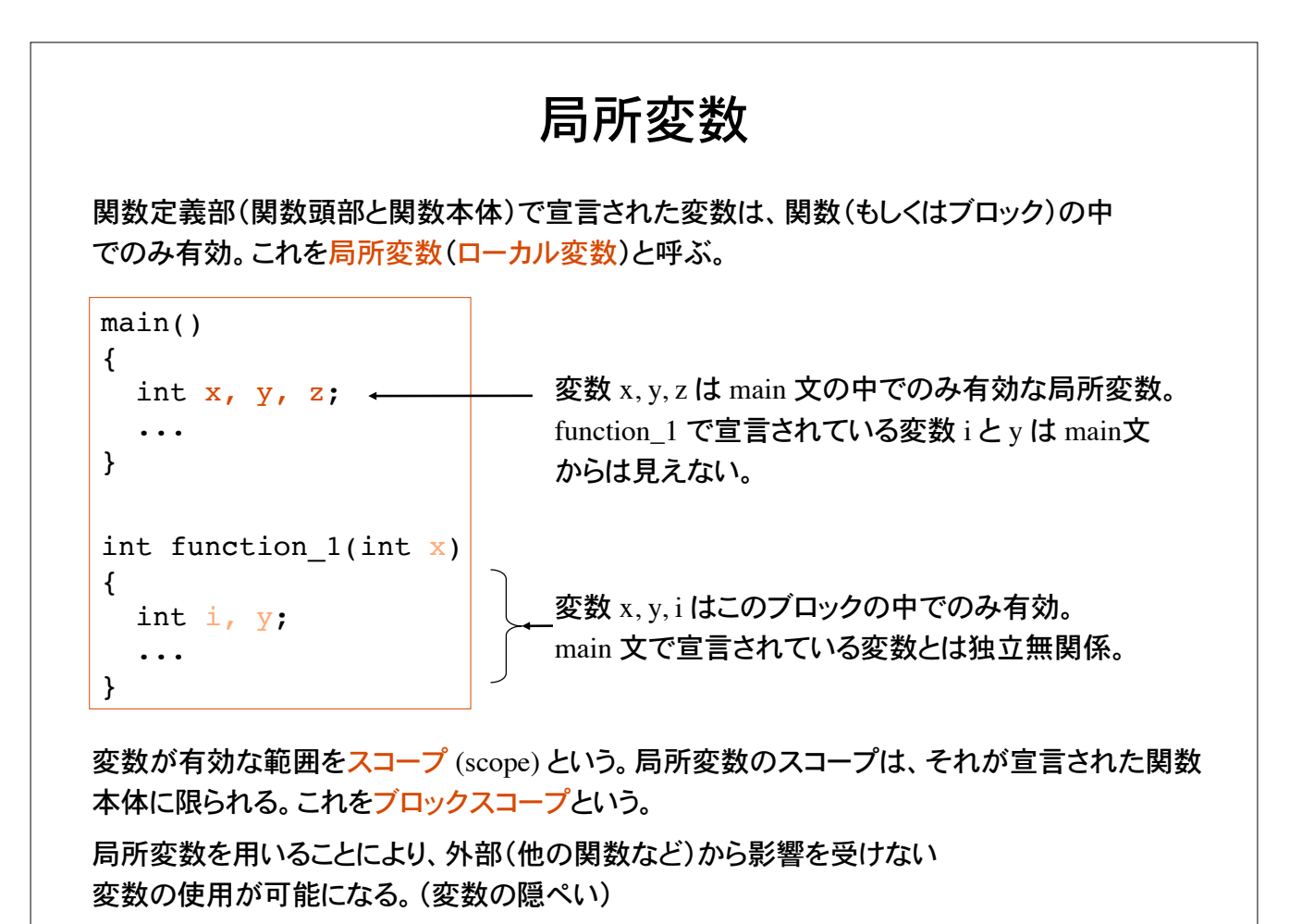

#### 局所変数のメモリ上の配置 int shiharai(int); main() { int price, payment; scanf("%d", &price); payment = shiharai(price); printf("%d\n", payment); } int shiharai(int price)  $\left\{ \right.$  int tax, payment;  $\text{tax} = \text{price} * 0.08;$  payment = price + tax; return payment; } ブロックスコープを持つ変数は変数名が同じ であっても互いに独立。 price<br>—<br>payment main ブロック中で宣 言された変数 price tax payment shiharai ブロック中で 宣言された変数 ... ... ブロックスコープのお陰で、外部に隠ぺいされた変数 が利用できる。関数内部で定義された変数はその関 数内だけのみ有効。 メモリ空間 メモリ上の変数の配置(処理系によって異なる)

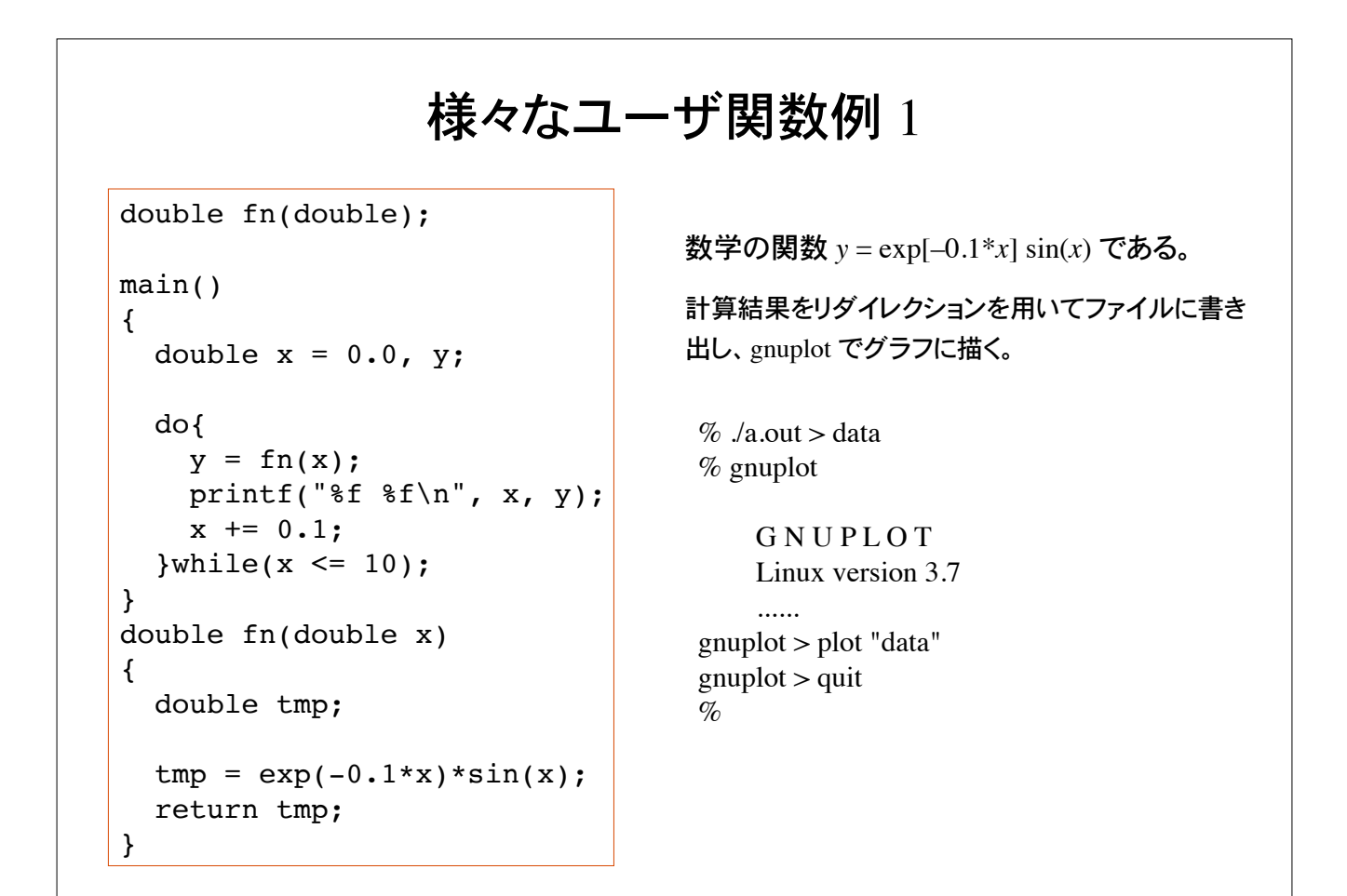

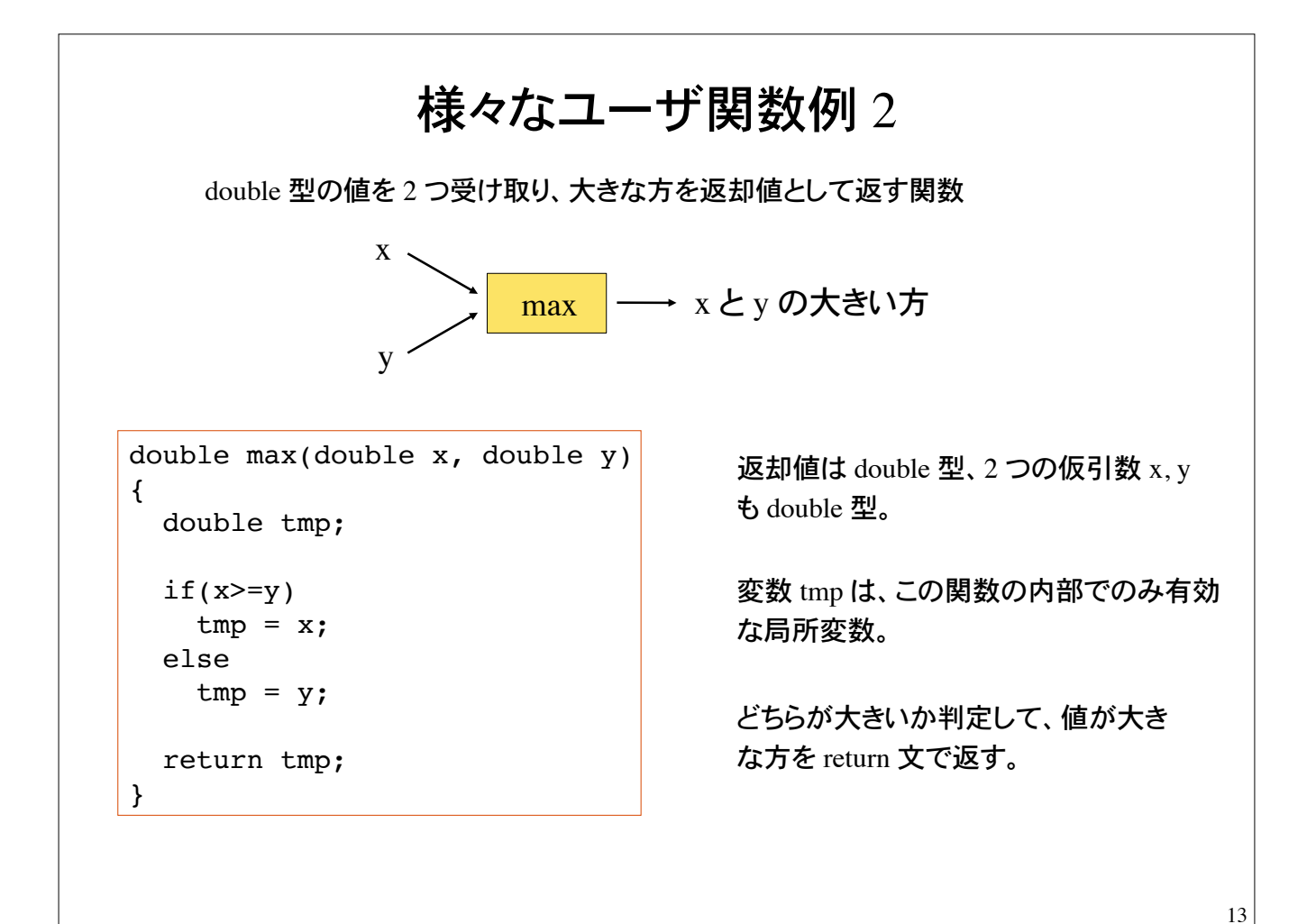

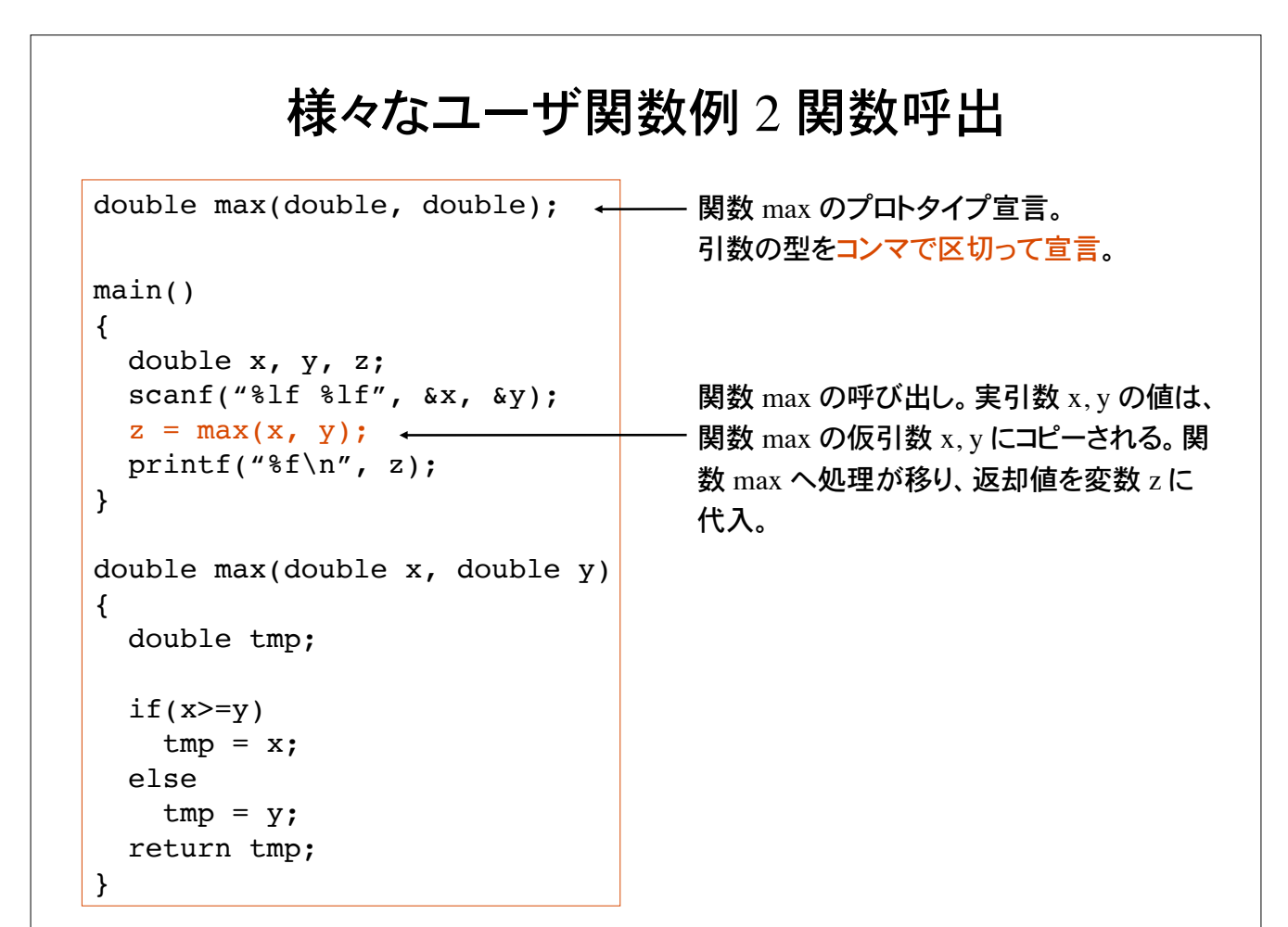

## 様々な関数

値を返却しない(返却値がない)関数を void 関数と呼ぶ。

```
void graph(int n)
{
   int i;
  for(i=0; i< n; i++)
     printf("*");
 printf("\ln");
}
```
返却値の型として void を指定。

引数として受け取った整数値分の \* を出力 して改行。

#### 引数を持たない関数も定義できる。

```
void hello(void)
{
  printf("Hello!\n");
  printf("How are you?\n");
}
```
仮引数の宣言として void を指定。

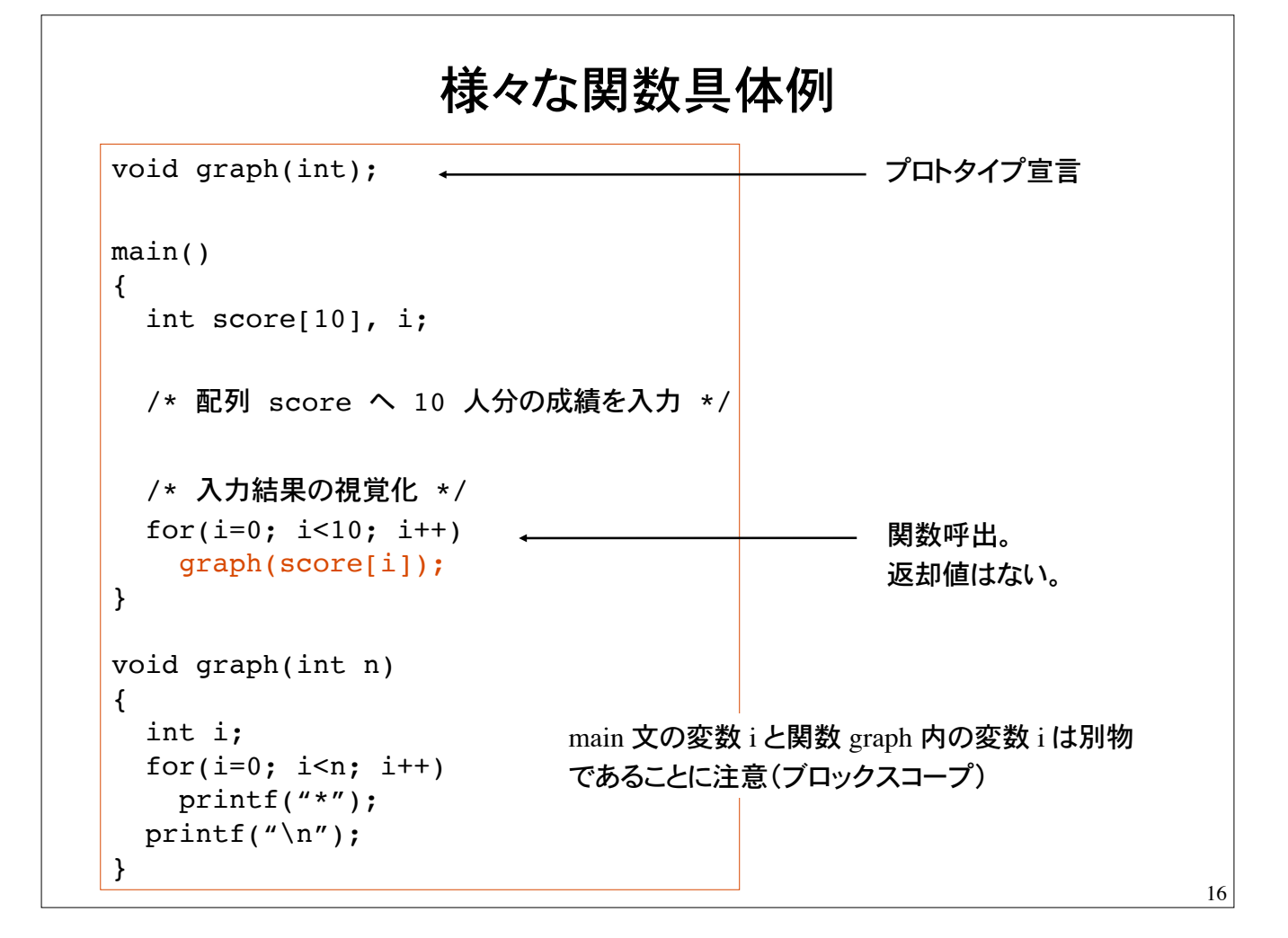

## 問題 1

正の実数を受け取り、小数点以下のみを取り出す関数を定義して、以下の動作をす るプログラムを作れ。

ヒント:int 型の変数に double 型の値を代入すると小数点以下が 切り捨てられることを用いよ。

 $%$  ./a.out 正の実数を入力: 5.1234 少数部分は 0.1234 です。  $\%$ 

main 文はすでに完成している。関数 my\_function を完成せよ。

```
double my function(double);
main()
{
  double input, output;
   printf("正の実数を入力:);
   scanf("%lf", &input);
 output = my function(input); printf("少数部分は %f です\n", output);
}
```
問題 2 成績(100点満点の整数値)を受け取り、優、良、可、不可、を出力する 関数を定義して、以下の動作をするプログラムを作れ。  $\%$  ./a.out 成績を入力:90 貴方の成績は優です。  $\%$  $100~80$ :優  $79 \sim 70$ : 良  $69 \approx 60 : \overline{p}$  $59 - 0$ : 不可 void hantei(int); main() { int score; scanf("%d", &score); hantei(score); } main 文の骨格はすでに完成している。 関数 hantei を定義せよ。 関数 hantei は成績を引数として受け取り、上記の判定にし たがって、優・良・可・不可を表示する。 (返却値無し)

## 問題 3

正の整数を受け取り、それが素数であれば 1 (int) を、素数でなければ 0 (int) を返却値と して返す関数 prime を完成させよ。

```
\% /a.out
正の整数を入力:13
13 は素数です
\%
```
main 文の骨格部分はすでにでき上がっている。

```
int prime(int);
main()
{
   int i;
   scanf("%d", &i);
  if( prime(i) == 1 )
    printf("%d は素数です\n", i);
   else
   printf("%d は素数ではない\n", i);
}
```
関数 prime は整数値の引数を受 け取る。返却値は int 0 もしくは int 1 である。

19

#### 問題 4

文字を引き数として受け取り、大文字に変換して返却する関数 ToUpperCase を定義して、文 字入力を大文字に変換して表示するプログラム。

 $\%$  /a out

```
all alphabets in lowercase should be converted to uppercase
ALL ALPHABETS IN LOWERCASE SHOLD BE CONVERTED TO UPPERCASE
\%
```
関数 ToUpperCase は、アルファベットの文字コードを受け取ると、これを大文字に変換し て返却。アルファベット以外の文字コードはそのまま返却する。

main 文の骨格部分はすでにでき上がっている。

```
int ToUpperCase(int);
main()
{
   int code, code2;
  while( (code=getchar() ) != EOF ){
     code2 = ToUpperCase(code);
     putchar(code2);
   }
}
```
#### 問題 5

gnuplot 等の視覚化ツールを用いて次の関数をグラフに描け。

 $z = f(x, y) = \frac{\sin(x^2 + y^2)}{(1 + x^2 + y^2)} -4 \le x \le 4, -4 \le y \le 4$ 

2 次元平面上の点 (*x*, *y*) の高さが *z* = *f*(*x*, *y*) で与えられる 3 次元空間内の局面。 2 つの引き数をもつ関数を自分で定義して次の形式で出力する。

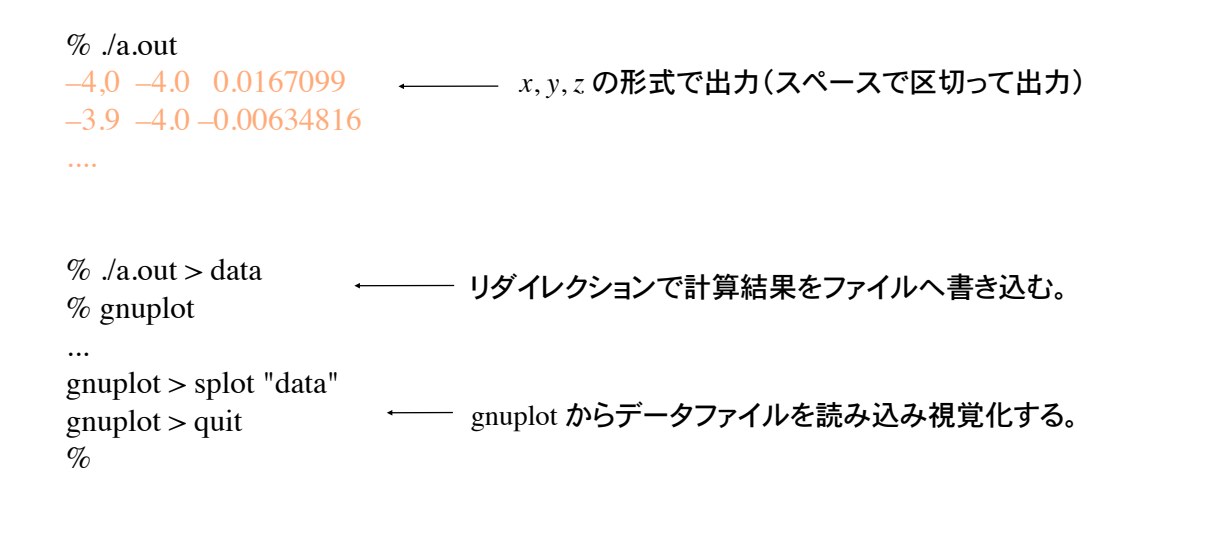

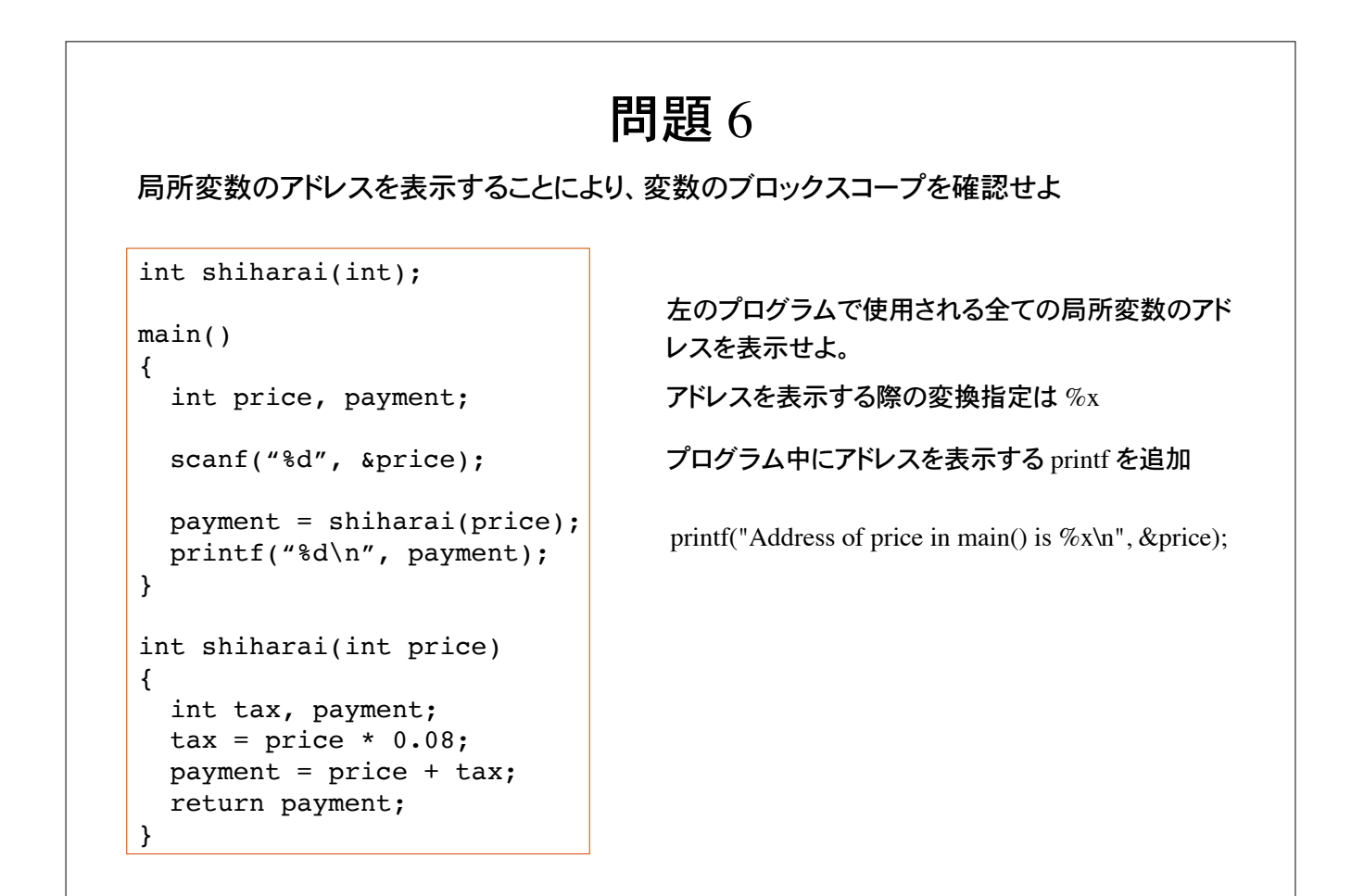